The Wayback Machine - https://web.archive.org/web/20140910160601/http://h10025.www1.hp.com/ewfrf/wc/document?cc=us&dlc=en&docname=bph…

Search HP.com

## **HP [Consumer](https://web.archive.org/web/20140910160601/http://h10025.www1.hp.com/ewfrf/wc/siteHome?cc=us&dlc=en&docname=bph04412&lc=en) Support**

# **Motherboard Jumper Settings**

**Pa** Share

 $C$ 

## **Motherboard jumper settings**

There are 2 different motherboards used in the HP Pavilion 8300 Series PCs. Both motherboards will be covered in this document. Jumper settings for the HP Pavilion 8360 and 8366 PCs This motherboard has 2 Jumper blocks as will be shown below:

1. VGA Interrupt Selection (VIRQ): These jumpers allow you to set the VGA interrupt method. The default is to *Disable* the chipset's internal interrupt routing. If you are using a video capture card or other similar device, it may require that you set this jumper to *Enable* to allow the interrupt to be assigned by the onboard chipset.

\_\_\_\_\_\_\_\_\_\_\_\_\_\_\_\_\_\_\_\_\_\_\_\_\_\_\_\_\_\_\_\_\_\_\_\_\_\_\_\_\_\_\_\_\_\_\_\_\_\_\_\_\_\_\_\_\_\_\_\_\_\_\_\_\_\_\_\_\_\_\_\_\_\_\_\_\_\_\_\_\_\_\_\_

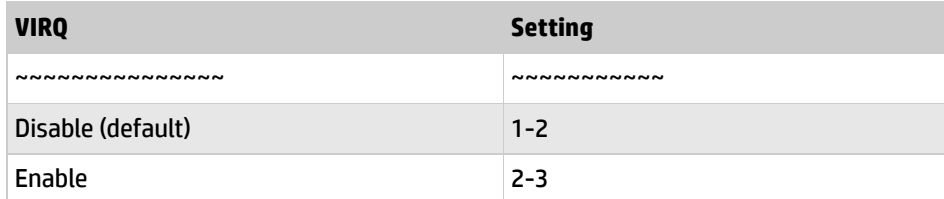

2. CPU Core: BUS Frequency Multiple (BF0, BF1, BF2, BF3): This option sets the frequency ratio between the *Internal* frequency of the CPU and the CPU's *External* frequency.

**CPU Model Frequency Ratio B Freq. BF0 BF1 BF2 BF3** ~~~~~~~~ ~~~~~~~~ ~~~~~~ ~~~~~~ ~~~~ ~~~~ ~~~~ ~~~~ Pentium (R) II 333 MHz 5.0 x 66 MHz 2-3 1-2 1-2 2-3 Pentium II 300 MHz  $|4.5x|$  66 MHz 1-2  $|2-3|$  1-2  $|2-3|$ Pentium II 266 MHz 4.0 x 66 MHz 2-3 2-3 1-2 2-3 Pentium II 233 MHz 3.5 x 66 MHz 1-2 1-2 2-3 2-3

\_\_\_\_\_\_\_\_\_\_\_\_\_\_\_\_\_\_\_\_\_\_\_\_\_\_\_\_\_\_\_\_\_\_\_\_\_\_\_\_\_\_\_\_\_\_\_\_\_\_\_\_\_\_\_\_\_\_\_\_\_\_\_\_\_\_\_\_\_\_\_\_\_\_\_\_\_\_\_\_\_[\\_\\_\\_](https://web.archive.org/web/20140910160601/http://www.hp.com/)

ŋ

**[Contact](https://web.archive.org/web/20140910160601/http://h10025.www1.hp.com/ewfrf/wc/contacthp?cc=us&dlc=en&docname=bph04412&lc=en) HP**

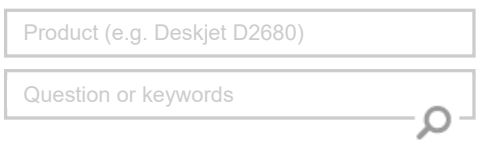

## **Tips**

**We are currently updating our customer support system and are unable to process your service order atthis time Please check back after September 14th (10:00 AM MT)for your order status**

Extend your [warranty](https://web.archive.org/web/20140910160601/http://www.shopping.hp.com/en_US/home-office/-/products/Care_Packs/Care_Packs?jumpid=re_r4155_customercare/hpcom/all) with HP Care Pack **Services** 

Check out the HP Total Care [Support](https://web.archive.org/web/20140910160601/http://www.hp.com/supportvideos) Videos

## **Related supportlinks**

Check [warranty](https://web.archive.org/web/20140910160601/http://h10025.www1.hp.com/ewfrf/wc/weInput?cc=us&dlc=en&docname=bph04412&lc=en) status

Check [repair](https://web.archive.org/web/20140910160601/http://h10025.www1.hp.com/ewfrf/wc/serviceOrderStatus?cc=us&lc=en) order

## **Support forums**

d solutions and collaborate with others on the HP Support Forum

Join the [conversation](https://web.archive.org/web/20140910160601/http://h30434.www3.hp.com/?lc=en&cc=us)

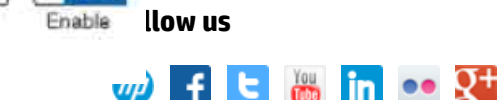

 $23$ **COLOR** 

Disable

**[United](https://web.archive.org/web/20140910160601/http://h10025.www1.hp.com/ewfrf/wc/clc?destPage=document&cc=us&dlc=en&docname=bph04412&lc=en) States** Mobile [version](https://web.archive.org/web/20140910160601/http://h10025.www1.hp.com/ewfrf/wc/document?cc=us&dlc=en&docname=bph04412&lc=en&X-view=mobile&)

### **[About](https://web.archive.org/web/20140910160601/http://www8.hp.com/us/en/hp-information/index.html) HP**

[Contact](https://web.archive.org/web/20140910160601/http://www8.hp.com/us/en/contact-hp/contact.html) us [Newsroom](https://web.archive.org/web/20140910160601/http://www8.hp.com/us/en/hp-news/newsroom.html) Investor [relations](https://web.archive.org/web/20140910160601/http://h30261.www3.hp.com/phoenix.zhtml?c=71087&p=irol-irhome) Living [Progress](https://web.archive.org/web/20140910160601/http://www.hp.com/hpinfo/globalcitizenship/) [Accessibility](https://web.archive.org/web/20140910160601/http://www8.hp.com/us/en/hp-information/accessibility-aging/index.html) [Events](https://web.archive.org/web/20140910160601/http://h22166.www2.hp.com/calendar.aspx?cc=us&lang=en) [HP Labs](https://web.archive.org/web/20140910160601/http://www.hpl.hp.com/) [Jobs](https://web.archive.org/web/20140910160601/http://www8.hp.com/us/en/jobsathp/index.html)

#### **Social Media**

[Consumer](https://web.archive.org/web/20140910160601/http://h30434.www3.hp.com/psg) support forum Enterprise business [community](https://web.archive.org/web/20140910160601/http://h30499.www3.hp.com/) [Corporate](https://web.archive.org/web/20140910160601/http://h30507.www3.hp.com/hpblogs/) blogs

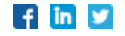

### **HP [Partners](https://web.archive.org/web/20140910160601/http://www8.hp.com/us/en/solutions/partner-programs/partners.html)**

[Become](https://web.archive.org/web/20140910160601/http://www8.hp.com/us/en/solutions/partner-programs/partners.html) a partner Find a [reseller](https://web.archive.org/web/20140910160601/http://www8.hp.com/us/en/store-finder/index.do) [PartnerOne](https://web.archive.org/web/20140910160601/http://www8.hp.com/us/en/hp-information/partnerone-program/overview.html)

#### **[Customer](https://web.archive.org/web/20140910160601/http://www8.hp.com/us/en/support.html) Support**

Power cord [replacement](https://web.archive.org/web/20140910160601/http://www.hp.com/support/PowerCordReplacement) [Download](https://web.archive.org/web/20140910160601/http://www8.hp.com/us/en/drivers.html) drivers [Register](https://web.archive.org/web/20140910160601/http://register.hp.com/) your product [Authorized](https://web.archive.org/web/20140910160601/http://www8.hp.com/us/en/store-finder/find.do?bs=SR4&type=authorized) service providers Training & [certification](https://web.archive.org/web/20140910160601/http://h10120.www1.hp.com/expertone/) Product [recycling](https://web.archive.org/web/20140910160601/http://www8.hp.com/us/en/hp-information/environment/product-recycling.html)

[Home](https://web.archive.org/web/20140910160601/http://www8.hp.com/us/en/home.html) | Email [sign-up](https://web.archive.org/web/20140910160601/https://h41183.www4.hp.com/hub.php?country=US&language=US) | Site [map](https://web.archive.org/web/20140910160601/http://www8.hp.com/us/en/sitemap.html) | [Privacy](https://web.archive.org/web/20140910160601/http://www8.hp.com/us/en/privacy/privacy.html) | [Cookies](https://web.archive.org/web/20140910160601/http://www8.hp.com/us/en/privacy/privacy.html#hpdct) & ad choices | [Terms](https://web.archive.org/web/20140910160601/http://www8.hp.com/us/en/privacy/terms-of-use.html) of use | [Recalls](https://web.archive.org/web/20140910160601/http://www8.hp.com/us/en/hp-information/recalls.html) © 2014 Hewlett-Packard Development Company, L.P.

View [mobile](https://web.archive.org/web/20140910160601/http://m.hp.com/us/en/home.html?dev-exp=m) site